## Eksploracyjna Analiza Danych.

Metoda geometryczna

Andrzej Dąbrowski

1 stycznia 2019

# **Eksploracyjna Analiza Danych.**

Metoda geometryczna

Andrzej Dąbrowski

1 stycznia 2019

# **1 Wstęp**

*Dane są jak ludzie. Wystarczy je trochę pomęczyć a powiedzą całą prawdę.* [Ronald Coase]

# **2 Macierz danych**

**Definicja 2.1 Macierz danych** jest tablicą o wymiarach  $n \times p$ 

$$
X = \begin{bmatrix} x_{11} & x_{12} & \cdots & x_{1p} \\ x_{21} & x_{22} & \cdots & x_{2p} \\ \vdots & \vdots & \ddots & \vdots \\ x_{n1} & x_{n2} & \cdots & x_{np} \end{bmatrix} = \begin{bmatrix} X^1 \\ X^2 \\ \vdots \\ X^T_n \end{bmatrix} = \begin{bmatrix} X^T_1 \\ X^T_2 \\ \vdots \\ X^T_n \end{bmatrix}
$$

Macierz danych przedstawia zbiór  $n$  przypadków, każdy z nich opisany jest przez  $p$  zmiennych (cech). Kolumny  $\hat{X}^1, \hat{X}^2, \ldots, X^p$  są  $n$  - wymiarowymi wektorami cech. Wiersze  $X_1, X_2, \ldots, X_n$  są  $p$  - wymiarowymi wektorami przypadków. Zazwyczaj macierz danych (dla  $p = 2$ ) jest przedstawiana jako 2-wymiarowy wykres punktów (*wykres rozrzutu*)

**Definicja 2.2 Macierzą klonów** wektora  $A \in \mathbb{R}^p$  jest tablica o wymiarach  $n x p$ 

$$
A^n=\begin{bmatrix} A^T\\ A^T\\ \vdots\\ A^T\end{bmatrix}
$$

Na przykład, jeżeli **a** jest liczbą to  $\mathbf{a}^n$  jest  $n$  - wymiarowym wektorem

$$
\begin{bmatrix} a \\ a \\ \vdots \\ a \end{bmatrix}
$$

Wektory w macierzy  $X$  są zapisane w standardowym, kartezjańskim układzie współrzędnych o początku w punkcie  $\mathbf 0$ . Dla dowolnych wektorów  $\vec{A}, \vec{B}$ , symbol  $\vec{AB}$  oznacza wektor o początku w punkcie  $\vec{A}$  i końcu w punkcie  $B$ .

**Definicja 2.3 Środkiem ciężkości** macierzy danych  $X$  jest punkt G, spełniający równanie

 $\sum_{i=1}^n GX_i=0$ 

**Twierdzenie 2.1** Każda macierz ma jedyny środek ciężkości. Oznaczymy go  $G = g(X)$ . Co więcej,

$$
g(X){=}\,\frac{1}{n}X^T\mathbf{1}^n
$$

Dla macierzy danych  $X$  naturalny jest układ współrzędnych o centrum w środku ciężkości  $g(X)$ . Taka operacja nazywa się centrowaniem  $X$  i oznacza symbolem  $X^0$ . Mamy więc:

$$
X^0=X-g(X)^n
$$

#### **Definicja 2.4 Macierz wariancji/kowariancji**.

Niech  $X$  i  $Y$  będą macierzami o wymiarach odpowiednio  $n \times p$  i  $n \times q$ . **Macierzą kowariancji** między  $X$  i  $Y$  jest macierz o wymiarach  $p_X q$ 

$$
V(X,Y){=}\;\frac{1}{n}\big(X^0\big)^T Y^0
$$

**Macierzą wariancji dla**  $X$  nazywamy macierz kwadratową o wymiarach  $p_X$  $p: V(X) \stackrel{def}{=} V(X,X)$ **Definicja 2.5 Standaryzacja macierzy danych** Niech

$$
X^0 = [\begin{matrix} Z^1 & Z^2 & \cdots & Z^p \end{matrix}]
$$

Standaryzacją macierzy  $X$  jest tablica:

$$
S(X){=}\left[\begin{array}{ccc}\frac{Z^1}{||Z^1||}&\frac{Z^2}{||Z^2||}&\cdots&\frac{Z^p}{||Z^p||}\end{array}\right]
$$

Symbol  $||A||$  oznacza długość wektora  $A$ **Definicja 2.6 Macierzą korelacji** macierzy  $X$  i  $Y$  o wymiarach odpowiednio  $n \times p$  i  $n \times q$  jest macierz  $R(X,Y) {\overset{def}{=}} \ V(S(X),S(Y))$  $R(X) \stackrel{def}{=} R(X,X).$ **Definicja 2.7 Odległość Frobeniusa** macierzy  $X$  i  $Y$  o tych samych wymiarach  $n \times p$  jest liczba

$$
d^2(X,Y) = \frac{1}{n}\sum_{i=1}^n\sum_{j=1}^p(x_{ij}-y_{ij})^2 = \\ \frac{1}{n}\sum_{i=1}^n||X_i-Y_i||^2 = \\ \frac{1}{n}\sum_{j=1}^p||X^j-Y^j||^2
$$

**Definicja 2.8 Bezwładność** macierzy  $X$  o wymiarach  $n \times p$  jest liczba

$$
J(X) = d^2(X, g(X)^n)
$$

**Propozycja 2.1**

$$
J(X)\!=Tr(V(X))
$$

# **3 Model liniowy**

**Definicja** 3.1 **Hiperplaszczyzna**  $H$  wymiaru  $d \geq 0$  w przestrzeni  $\mathbb{R}^p$  o **kierunku podprzestrzeni**  $U$  **i przechodząca przez punkt**  $A \in \mathbb{R}^p$ 

$$
H=H(U,A)\stackrel{def}{=}U+A,\\ dim(U)=d
$$

**Przykład 3.1** Gdy  $U = \{0\}$  to hiperplaszczyzna przechodząca przez  $A$  jest punktem  $\vec{A}$ . Przyjmiemy, ze wymiar takiej hiperpłaszczyzny jest równy 0. Gdy  $U$  jest jednowymiarową podprzestrzenią  $\mathbb{R}^p$  o wektorze bazowym  $B$  to hiperpłaszczyzna wymiaru 1 przechodząca przez  $\boldsymbol{A}$  jest prostą o kierunku wektora  $B$  przechodzącą przez punkt  $A$ 

Dla macierzy  $X$  i hiperpłaszczyzny  $H$  Oznaczenie  $X \subset H$  jest równoważne spełnieniu warunku

$$
X_i \in H~~i=1,2,{\dots},n
$$

#### **Definicja 3.2 Model liniowy**

Niech  $X$  macierz danych  $n \times p$ . Modelem liniowym macierzy  $X$  o wymiarze  $d$  jest macierz  $Y \subset H$  wymiaru  $n \times p$ , dla pewnej hiperpłaszczyzny  $H$  wymiaru  $0 \leq d \leq p$ .

### **Definicja 3.3 Najlepszy model liniowy wymiaru**

Niech  $Y$  będzie dowolnym modelem liniowym macierzy  $X$  o wymiarze  $d$ . Model  $Y^*$  jest najlepszym modelem liniowym macierzy  $X$  o wymiarze  $d$ gdy spełnia warunek

## $d^2(X,Y^*) \leq d^2(X,Y) \;\; \forall Y$

**Twierdzenie 3.1 Twierdzenie Pitagorasa dla punktu**

$$
\forall A \in {\bf R}^p \, \, d^2(X,A^n) = d^2(X,g(X)^n) + d^2(A^n,g(X)^n) = \\ J(X) + ||g(X) - A||^2
$$

**Wniosek 3.1**

$$
\forall A \in \mathbf{R}^p\; d^2(X, g(X)^n) \le d^2(X,A^n) \\ J(X) \le d^2(X,A^n)
$$

**Wniosek 3.2** Najlepszym modelem 0-wymiarowym macierzy  $X$  jest  $g(X)^n$ Najlepszym modelem  $p$ -wymiarowym macierzy  $X$  jest  $X$ 

**Definicja 3.4 Kwadratowy błąd względny modelu**

Niech  $Y$  będzie modelem liniowym macierzy  $X$ . Kwadratowy błąd względny modelu to liczba

$$
RSE(Y){=}\ \frac{d^2(X,Y)}{J(X)}
$$

**Twierdzenie 3.2** Niech  $Y_1$  i  $Y_2$  będą najlepszymi modelami liniowymi macierzy X o wymiarach  $0 \leq d_1 \leq d_2 \leq p$ . Wtedy

$$
0\leq RSE(Y_2) {\leq} RSE(Y_1) {\leq} \ 1
$$

**Definicja 3.5 Rzut prostopadły na hiperpłaszczyznę** Niech  $H = H(U, A)$  będzie hiperpłaszczyzną o kierunku podprzestrzeni  $U$  o wymiarze  $d > 0$  i przechodzącą przez punkt  $A \in \mathbb{R}^p$ . Rzutem punktu  $Q \in \mathbf{R}^p$  na  $H$  jest punkt

$$
P_H(Q)\!=\!\!\!\!\!\!-\!\!\!\!\!\!P_U(Q-A)\!+\!A=P_U(Q)\!+\!(A-P_U(A))
$$

gdzie  $P_U()$  jest rzutem prostopadłym na podprzestrzeń  $U$ 

**Wniosek 3.3**  $P_H$  jest operatorem liniowym  $\Leftrightarrow$   $H$  jest podprzestrzenią liniową

**Wniosek 3.4** Dla  $n \times p$  macierzy  $W$ 

$$
P_H(W){=W \Leftrightarrow W \subset H}
$$

**Twierdzenie 3.3 Twierdzenie Pitagorasa dla hiperpłaszczyzn** Niech H będzie hiperpłaszczyzną wymiaru  $0 < d \leq p$ ,  $\overline{X}, \overline{Y}$  macierzami danych wymiaru  $n \times p$ ,  $Y \subset H$ 

$$
d^2(X,Y)\!=d^2(X,P_H(X))\!+\!d^2(P_H(X),Y)
$$

**Wniosek 3.5** Niech  $Y^*$  będzie najlepszym modelem liniowym wymiaru  $d$ dla macierzy  $X, Y^* \subset H^*$ . **Wtedy** 

$$
Y^*=P_{H^*}(X)\\
$$

Z ostatniego wniosku wynika, że budowanie najlepszego modelu  $Y^*$ jest równoważne szukaniu najlepszej hiperpłaszczyzny rzutu  $H^*$ Dlatego wymiennie można używać jako synonimu modelu macierzy danych  $Y^*$  i hiperpłaszczyzny rzutu  $H^*$ 

**Wniosek 3.6**

$$
RSE(X,P_{H^*}(X))\!=1-\frac{J(P_{H^*}(X))}{J(X)}
$$

**Definicja 3.6 Współczynnik determinacji najlepszego modelu liniowego wymiaru**

$$
r^2(P_{H^*}(X)) \!\!\stackrel{def}{=} \!\!\!\! \frac{J(P_{H^*}(X))}{J(X)}
$$

**Twierdzenie 3.4**

$$
H^\ast = U^\ast + g(X)
$$

dla pewnej podprzestrzeni  $U^* \subset \mathbf{R}^p$ 

Budowanie najlepszego modelu wymiaru  $d$  mozna ograniczyć do szukania najlepszej *podprzestrzeni* wymiaru  $d$ .

**Twierdzenie 3.5** Najlepszy model d wymiarowy  $H^* = U^* + g(X)$  dla macierzy danych  $\boldsymbol{X}$  spełnia jeden z dwóch warunków;

$$
J(P_{U^*+g(X)}(X)) \geq J(P_{U+g(X)}(X)) \\ Tr(V(P_{U^*}(X^0))) \geq J(P_U(X^0))
$$

dla dowolnej podprzestrzeni  $U$  wymiaru  $d$ 

Dla zadanego układu współrzędnych operator rzutu na podprzestrzeń  $d$ wymiarową można utożsamić z macierzą  $C$  wymiaru  $d \times p$ , której wiersze są wektorami bazy (ortonormalnej) przestrzeni rzutu  $U$ :

$$
C=\begin{bmatrix}C_1^T\\C_2^T\\\vdots\\C_d^T\end{bmatrix}
$$

<span id="page-9-0"></span>**Twierdzenie 3.6** Macierz  $C^*$  odpowiadająca rzutowi na optymalną podprzestrzeń dla macierzy  $X$  o macierzy wariancji  $V = V(X)$  spełnia warunek:

$$
C^* = argmax(Tr(CVC^T))
$$

z warunkiem ubocznym

$$
||C_i||\!=1, \ i=1,2,...,d
$$

Korzystając z metody mnożników Lagrange'a zadanie maksymalizacji z poprzedniego twierdzenia może być przedstawione jako zagadnienie maksymalizacji funkcji, gdzie zmienną jest macierz  $C$  wymiaru  $d \times p$ 

$$
Tr(CVC^T) – Tr(C^TAC)
$$

Macierz  $\Lambda = diag(\lambda_1, \lambda_2, ..., \lambda_d)$  jest diagonalna. Wartości  $\lambda_i$  muszą

być tak dobrane, aby spełniony był warunek  $||C_i|| = 1, i = 1, 2, ..., d$ 

Skorzystamy tu z warunku dostatecznego na istnienie ekstremum funkcji rzeczywistej z argumentem macierzowym (uogólnienie pojecia gradientu).

**Definicja 3.7 Pochodna macierzowa** funkcji rzeczywistej macierzy rozmiaru  $d \times p$  jest macierzą rozmiaru  $d \times p$ :

$$
\left[\frac{\partial f}{\partial D}(D)\right]_{ij}=\frac{\partial f(D)}{\partial D_{ij}}
$$

**Twierdzenie 3.7** Jeżeli funkcja  $f(D)$  ma ekstremum dla macierzy  $D_0$  to

$$
\left.\frac{\partial f}{\partial D}(D)\right|_{D=D_0}=0
$$

**Lemat 3.1** Dla symetrycznej macierzy

$$
\frac{\partial Tr(A^TWA)}{\partial A}=2WA \\ \frac{\partial Tr(BWB^T)}{\partial B}=2BW
$$

**Twierdzenie 3.8** Macierz C odpowiadająca rzutowi na optymalną podprzestrzeń dla macierzy  $X$  o macierzy wariancji  $V - V(X)$ (twierdzenie [3.6](#page-9-0)) spełnia równanie

$$
CV = AC
$$

**Wniosek 3.7** Wiersze macierzy  $C$  (składowe główne) są wektorami własnymi macierzy  $V$ , odpowiadającymi jej  $d$  największym wartościom własnym  $\lambda_1 \geq \lambda_2 \geq \ldots \geq \lambda_d$ 

Wniosek 3.8 Współczynnik determinacji najlepszego modelu  $d$ wymiarowego wyraża się wzorem;

$$
r^2 = \frac{\sum_{i=1}^d \lambda_i}{\sum_{i=1}^p \lambda_i}
$$

## **3.1 Reifikacja modelu**

Składowe główne są zbiorem nowych cech w  $d$ -wymiarowej przestrzeni najbliższej w sensie odległości Frobeniusa danym z macierzy  $X$ . Interesujące jest uzyskanie praktycznej interpretacji tych nowych cech. Taki proces nazywa się **reifikacją** modelu.

Zazwyczaj wszystkie analizy prowadzi się dla danych scentrowanych  $X^0$ , to znaczy w układzie współrzędnych, którego początek umieszcza się w środku ciężkości  $X$ .

Model danych w przestrzeni składowych głównych (ang. *PCA scores*) jest macierza  $Y = X^0 C^T$ .

O związku między kolumnami  $X^0$  i  $Y$  świadczy macierz korelacji  $R(X, Y)$ 

**Propozycja** 3.1 Niech  $V = V(X) = [v_{ij}]$  będzie macierzą wariancji  $X$ ,  $C = [c_{ij}]$  macierzą, której wiersze są składowymi głównymi

$$
r_{ij} \stackrel{def}{=} [R(X,Y)]_{ij} = \sqrt{\frac{\lambda_j}{v_{ii}}} c_{ij}
$$

<span id="page-11-0"></span>**Propozycja 3.2**

$$
\sum_{j=1}^pr_{ij}^2=1
$$

Liczba  $r_{ij}$  jest korelacją między  $X^i$  a  $Y^j$ , czyli cosinusem kąta miedzy nimi. Im ten kąt mniejszy (a więc korelacja większa) tym bardziej nowa zmienna  $Y^j$  jest związana z  $X^i$ . Propozycja [3.2](#page-11-0), mówi że wektor  $[r_{i1}, r_{i2}, \ldots, r_{ip}]$ , reprezentujący zmienną  $\overline{X}^i$  leży na sferze jednostkowej

w układzie współrzędnych korelacyjnych między  $X^i$  a  $Y^1, Y^2, \ldots, Y^p$ . Wykres w układzie dwóch pierwszych składowych korelacyjnych nazywa się *kołem korelacyjnym*. Pokazuje on jak "stare" zmienne są związane z dwiema najważniejszymi składowymi głównymi.

## **3.2 Przykład**

Dane są związane z wynikami zawodów olimpijskich w Seulu (1988) w siedmioboju kobiet.

System punktowy przelicza wyniki 7 dyscyplin na punkty. Porównamy ten system punktów z modelem składowych głównych.

### **Słowniczek**

 $\lambda$ 

```
hurdles = 100 m płotki
shot = pchnięcie kulą
javelin = oszczep
load("siedmioboj.Rda")
hm <- as.matrix(siedmioboj[,1:7])
knitr::kable(
  hm[1:5,], booktabs = TRUE,
  caption = 'Wyniki 5 najlepszych zawodniczek.'
```
Tabela 3.1 Wyniki 5 najlepszych zawodniczek.

### **hurdles highjump shot run200m longjump javelin run800m**

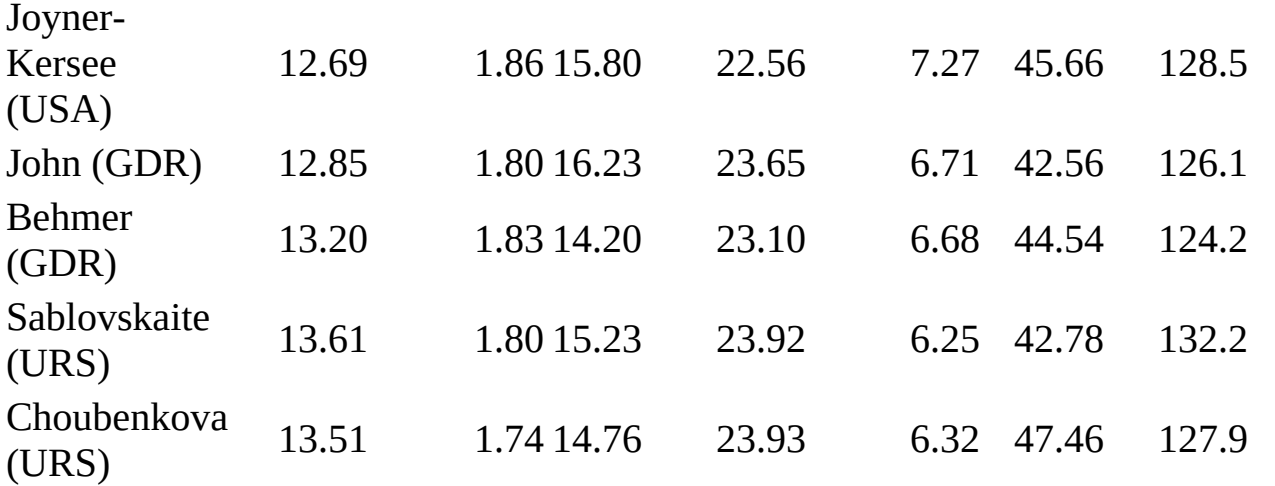

```
kor <- round(cor(hm), 2)
knitr::kable(
  kor, booktabs = TRUE,caption = 'Korelacje między zmiennymi'
\mathcal{L}
```
#### Tabela 3.2 Korelacje między zmiennymi

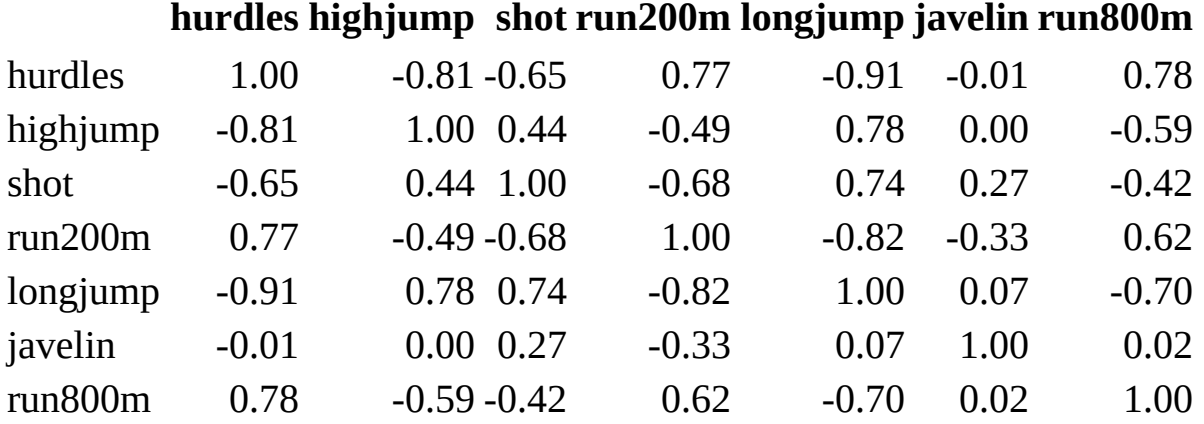

```
siedmioboj_pca <- prcomp(hm, scale = TRUE)
knitr::kable(
  siedmioboj_pca$rotation, booktabs = TRUE, digits=4,
  caption = 'Składowe główne'
\mathcal{L}
```
#### Tabela 3.3 Składowe główne

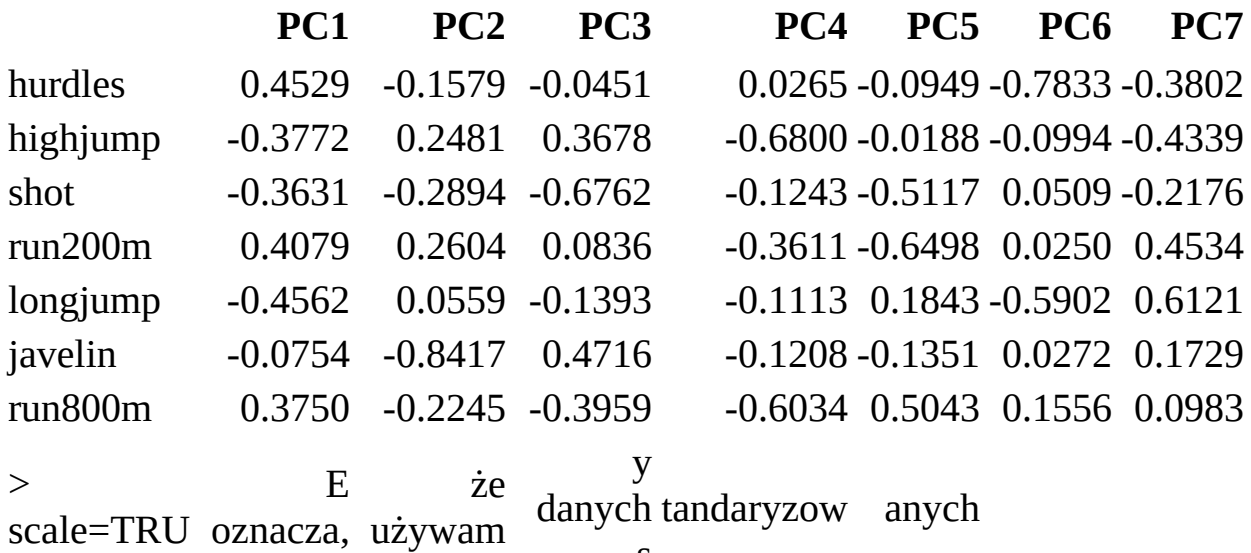

s

lambdy <- siedmioboj\_pca\$sdev^2 lmb\_tab <- **data.frame**(lambda=**round**(lambdy,4),r2=**round**(**cumsum**(lambdy)  $lmb\_tab < -t(lmb\_tab)$ 

```
colnames(lmb tab) <- 1:7
knitr::kable(
  lmb tab, booktabs = TRUE,
  caption = 'Lambdy i współczynniki determinacji jako funkcja wym
)
\langle\rightarrowTabela 3.4 Lambdy i współczynniki determinacji jako
            funkcja wymiaru modelu d
            1 2 3 4 5 6 7
lambda 4.4603 1.1943 0.521 0.4572 0.2453 0.073 0.049
r2 0.6400 0.8100 0.880 0.9500 0.9800 0.990 1.000
punkty_pca <- -predict(siedmioboj_pca)[,1]
pca_sco <- data.frame(score=siedmioboj$score,pca=punkty_pca)
rownames(pca_sco) <- rownames(siedmioboj)
knitr::kable(
  t(pca\_sco[1:5,]), booktabs = TRUE, digits = 2,
  caption = 'Porównanie punktów siedmioboju i punktów z pca dla 5
\mathcal{L}\,<\,\rightarrow
```
Tabela 3.5 Porównanie punktów siedmioboju i punktów z pca dla 5 zawodniczek

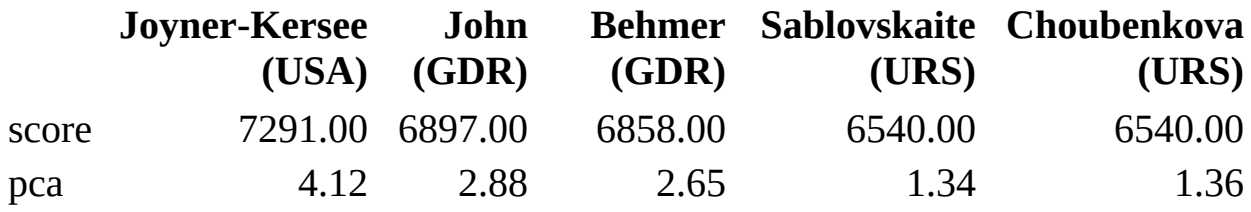

Znak "-" przy predict(siedmioboj\_pca)[,1] został wybrany tak, aby zwrot wektora pca i score był taki sam

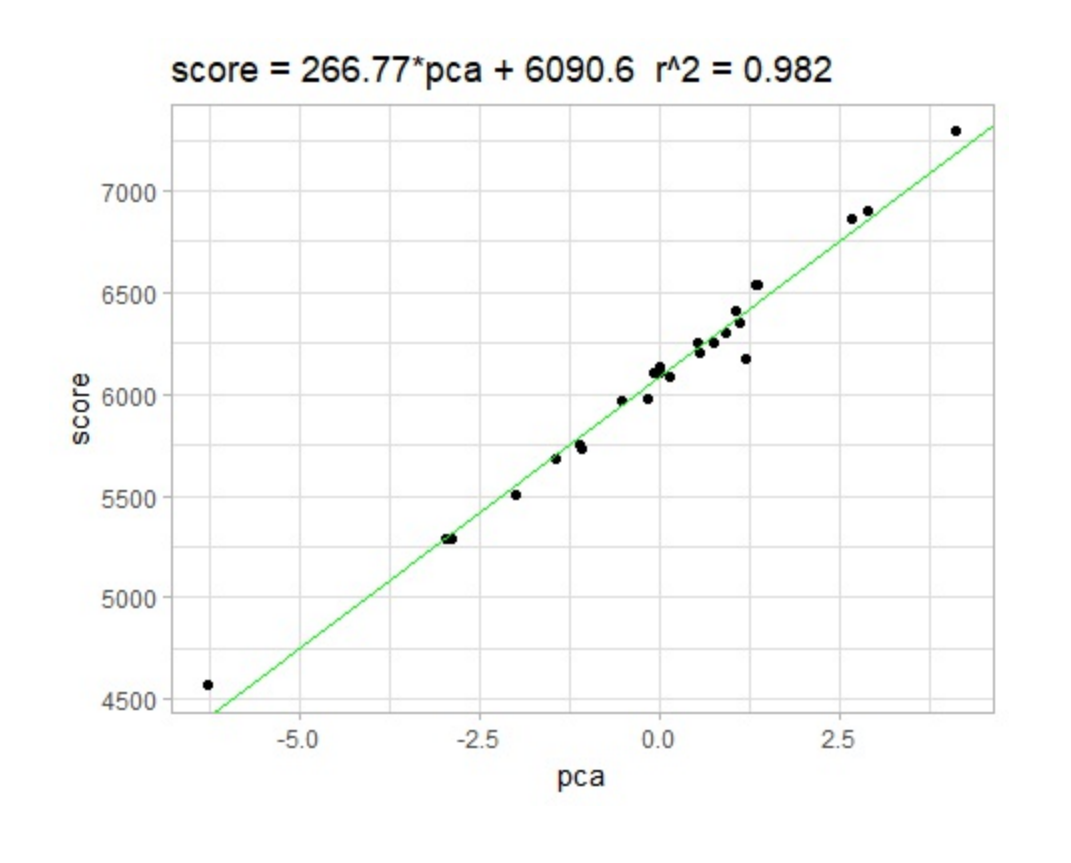

```
require(FactoMineR)
pca.FM <- PCA(hm, graph = FALSE)
knitr::kable(
  pca.FM$var$coord, booktabs = TRUE, digits = 2,
  caption = 'Korelacje zmiennych oryginalnych ze składowymi główn
\mathcal{L}
```
 $\,$ 

 $\langle$ 

Tabela 3.6 Korelacje zmiennych oryginalnych ze składowymi głównymi

**Dim.1 Dim.2 Dim.3 Dim.4 Dim.5**

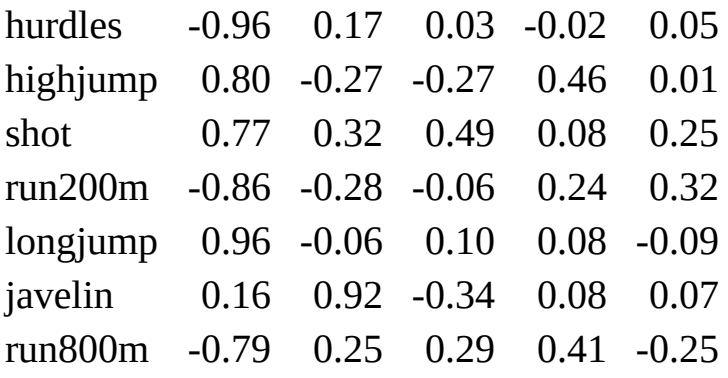

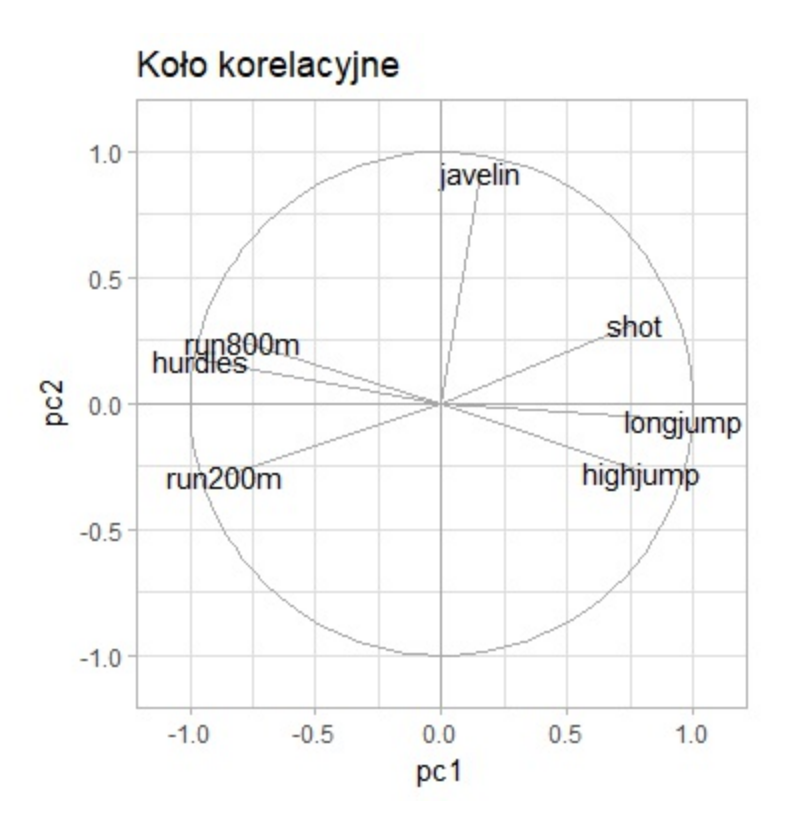

Składowa główna pc1 jest dodatnio i silnie skorelowana ze sportami siłowymi i z prędkościami (z czasem biegu ujemnie!). Jedynym niepasującym sportem jest rzut oszczepem, związanym z drugą składową główną. Czyli punktacja, silnie związana ze składową 1 *nie uwzględnia w istocie rzutu oszczepem*.

## **4 Grupowanie - analiza skupień**

## **4.1 Podział macierzy danych na klasy**

**Definicja** 4.1 **Podział macierzy danych**  $X$  na  $k$  klas wyznaczony jest przez podział indeksów wierszy na rozłączne zbiory  $I_1, I_2, \ldots, I_k$ . Wyznaczone są w ten sposób podmacierze

$$
X_{[j]} = \begin{bmatrix} X_{i_1} \\ X_{i_2} \\ \vdots \\ X_{i_{n_j}} \end{bmatrix}
$$

gdzie

<span id="page-17-0"></span>
$$
I_j=\left\{i_1,i_2,\ldots,i_{n_j}\right\}
$$

Macierz  $X$  można zapisać: $^{\underline 1}$  $^{\underline 1}$  $^{\underline 1}$ 

$$
X=\begin{bmatrix}X_{[1]} \\ X_{[2]} \\ \vdots \\ X_{[k]} \end{bmatrix}
$$

**Definicja 4.2 Centroidem**  $G_j$   $j$ <sub>\_</sub>tej klasy podziału  $\mathscr P$  nazywamy środek ciężkości  $X_{[j]}$ :

$$
G_j=g\left(X_{[j]}\right)
$$

Macierz

$$
G_{\mathscr{P}}=\left[ \begin{matrix} G_1^{n_1} \\ G_1^{n_2} \\ \vdots \\ G_1^{n_k} \end{matrix} \right]
$$

nazywamy **macierzą centroidów podziału Lemat 4.1** Niech  $G_1, G_2, \ldots, G_k$  będą centroidami podziału,  $G = g(X)$ . 1.  $G$  jest wypukłą kombinacją  $G_j$ :

$$
G=\sum_{i=1}^k p_j G_j, \,\, p_j=\frac{n_j}{n}, \,\, \sum_{i=1}^k p_j=1
$$

2.  $G$  jest środkiem ciężkości  $G_{\mathscr{P}}$ .

Dobry podział charakteryzuje się dwiema cechami:

- 1. Dane w podmacierzach  $X_{[1]},X_{[2]},\ldots,X_{[k]}$  $X_{[1]},X_{[2]},\ldots,X_{[k]}$  $X_{[1]},X_{[2]},\ldots,X_{[k]}$  są maksymalnie zwarte $^2$
- 2. Centroidy podziału są maksymalnie odległe<sup>[3](#page-28-2)</sup>

Realizacją postulatu 1. jest aby bezwładności  $J(X_{[j]})$  były małe, zaś postulatu 2. - aby bezwładność  $J(G_{\mathscr{P}})$  była jak największa.

Zazwyczaj trudno jest zrealizować jednocześnie tak dwa sprzeczne cele. Okaże się, że (twierdzenie [4.1\)](#page-19-0) wystarczy realizować jeden z tych postulatów

## **Definicja 4.3 Bezwładność wewnątrzklasowa** podziału  $\mathscr{P}$  jest liczbą

<span id="page-18-1"></span><span id="page-18-0"></span>
$$
J_W\left(\mathscr{P}\right)=\sum_{j=1}^{k}p_jJ\left(X_{[j]}\right)
$$

<span id="page-19-0"></span>**Bezwładność międzyklasowa** podziału  $\mathscr P$  jest liczbą  $J_M(\mathscr P)=J(G_{\mathscr P})$ **Twierdzenie 4.1 Twierdzenie Pitagorasa dla podziału** Dla każdego podziału  $\mathscr{P}$ 

$$
J(X)\mathord{=}\,J_W\left(\mathscr{P}\right)+J_M\left(\mathscr{P}\right)
$$

**Wniosek 4.1**  $J_W(\mathscr{P})$  maleje wtedy i tylko wtedy gdy  $J_M(\mathscr{P})$  rośnie **Definicja 4.4 Porządek między podziałami**

$$
\mathcal{P} \succ \mathcal{Q} \iff J_{M}\left(\mathcal{P}\right) > J_{M}\left(\mathcal{Q}\right) \\ \mathcal{P} \succeq \mathcal{Q} \iff J_{M}\left(\mathcal{P}\right) \geq J_{M}\left(\mathcal{Q}\right)
$$

**Propozycja 4.1**

$$
J_M\left(\mathcal{P}\right)=\sum_{j=1}^{k} p_j||G_j-G||^2\\ J_W\left(\mathcal{P}\right)=\frac{1}{n}\sum_{j=1}^{k}\sum_{i\in I_j}||X_i-G_j||^2
$$

### **4.1.1 Przykład**

### **4.1.1.1 Użyteczne funkcje w**

```
SrodekCiezkosci <- function(dane){
  g \leq -apply(dane, MARGIN = 2, mean)return(Iist(g = g, n = nrow(dane)))}
srodki_ciezkosci <- function(dane, podzial){
require(dplyr)
 k <- length(levels(podzial))
 nc <- ncol(dane)
 gg <- numeric(k*(nc+1))
 gg \leq -\arctan(gg, \text{dim} = c(k, nc+1))gg <- as.data.frame(gg)
```

```
colnames(gg) <- c(colnames(dane),"n")
for (i in 1:k) {
  dane %>%
   as.data.frame() %>%
   filter(podzial == i) %>SrodekCiezkosci() -> gg_rob
   gg[i,1:nc] <- gg\_rob$g
   gg[i,(nc+1)] <- gg\_rob\$n}
return(gg)
}
JM <- function(dane, podzial){
  gg <- srodki_ciezkosci(dane, podzial)
  g <- SrodekCiezkosci(dane)$g
 jm < -0for (j in 1: (ncol(gg)-1))
     jm <- jm + ggsn %*%(gg[,j]-g[j])^2
  jm <- as.numeric(jm/nrow(dane))
 return(jm)
}
```
#### **4.1.1.2 Dane**

**ggplot**(X,**aes**(X1,X2)) + **geom\_point**(size=3)

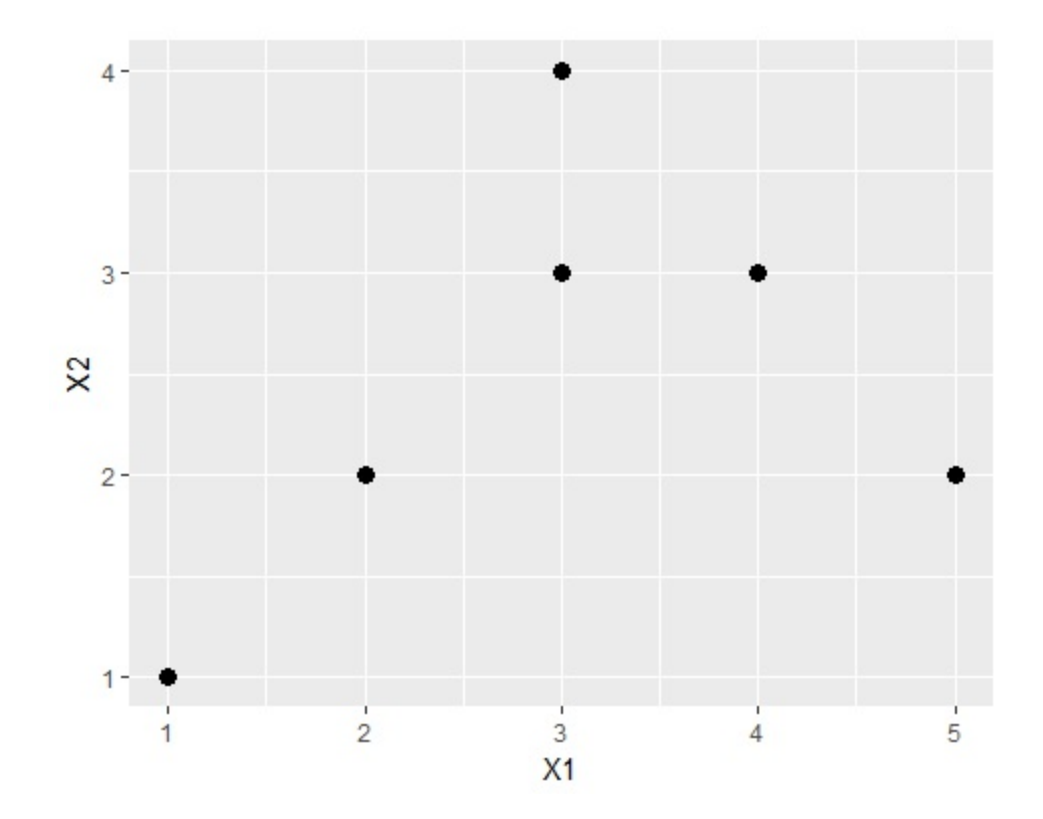

### **4.1.1.3 Porównanie podziałów**

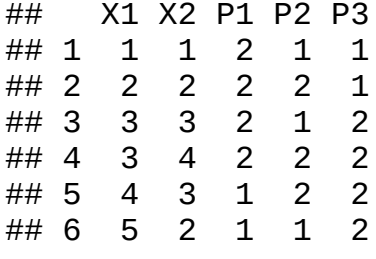

```
p1_plot <- ggplot(XP,aes(X1,X2)) + geom_point(size=3,aes(color=P1))
p2_plot <- ggplot(XP,aes(X1,X2)) + geom_point(size=3,aes(color=P2))
p3_plot <- ggplot(XP,aes(X1,X2)) + geom_point(size=3,aes(color=P3))
grid.arrange(p1_plot,p2_plot,p3_plot,nrow=2)
```
 $\langle$ 

 $\,$ 

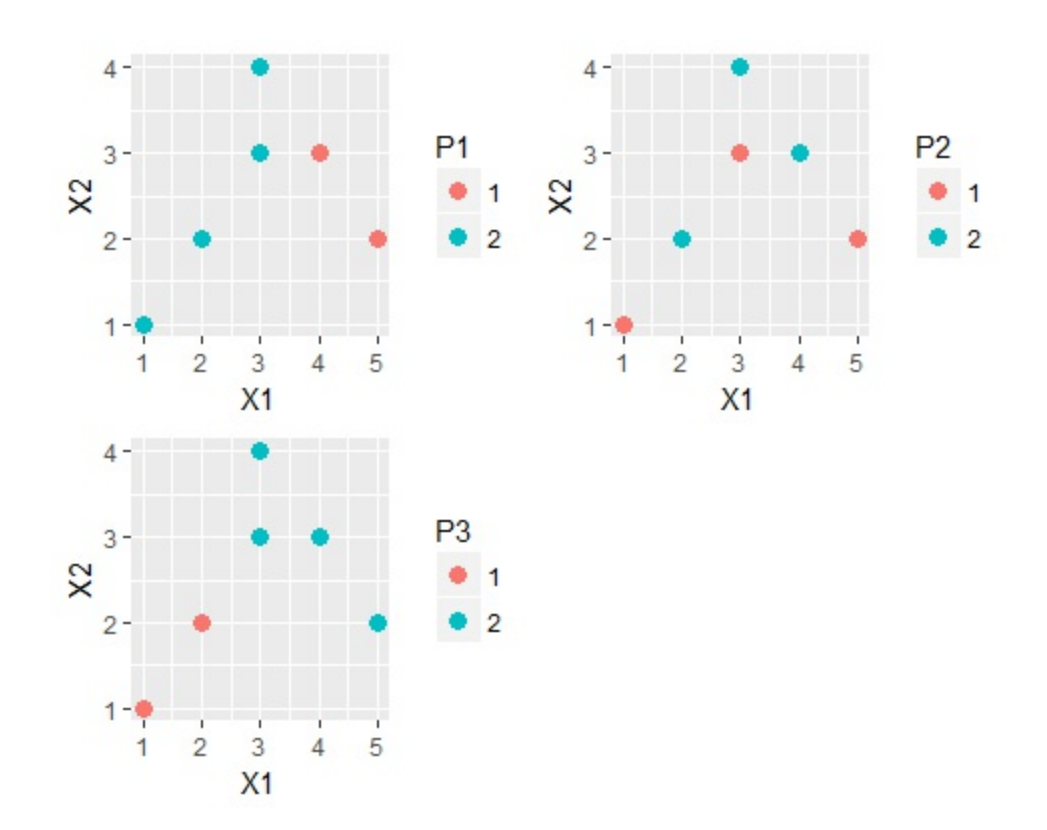

Rys. 4.1 Trzy podziały tych samych danych

### **Środki ciężkości**

```
data.frame(
 Podzial=c("P1 K1","P1 K2","P2 K1","P2 K2","P3 K1","P3 K2"),
 rbind(
   srodki_ciezkosci(X,P1),
   srodki_ciezkosci(X,P2),
   srodki_ciezkosci(X,P3)
  )
)
## Podzial X1 X2 n
## 1 P1 K1 4.50 2.5 2
## 2 P1 K2 2.25 2.5 4
## 3 P2 K1 3.00 2.0 3
## 4 P2 K2 3.00 3.0 3
## 5 P3 K1 1.50 1.5 2
## 6 P3 K2 3.75 3.0 4
```
#### **Bezwładność międzyklasowa i wewnątrzklasowa**

```
jm1 < - JM(X, P1)jm2 <- JM(X,P2)
jm3 < - JM(X, P3)(J <- sum(diag(cov(X))))
## [1] 3.1
bzwl <- rbind(
  c(jm1,J-jm1),
  c(jm2,J-jm2),
  c(jm3,J-jm3)
)
colnames(bzwl) <- c("JM","JW")
rownames(bzwl) <- c("P1","P2","P3")
bzwl
## JM JW
## P1 1.125 1.975
## P2 0.250 2.850
```
## P3 1.625 1.475

 $P3 \succ P1 \succ P2$ 

## **4.2 Podział Woronoja**

**Definicja 4.5 Podziałem Woronoja przestrzeni**  $\mathbb{R}^p$  **o centrach**  $C_1, C_2, \ldots, C_k$  jest rodzina podzbiorów  $\mathbf{R}^p$ :

 $W^*_j = \{P \in \mathbf{R}^p: ||P - C_j|| = min\{||P - C_r||, r = 1, 2, ..., k\} \}$ 

東京都 (Tokyo) 943 stations 80 lines operated by 17 companies in Tokyo

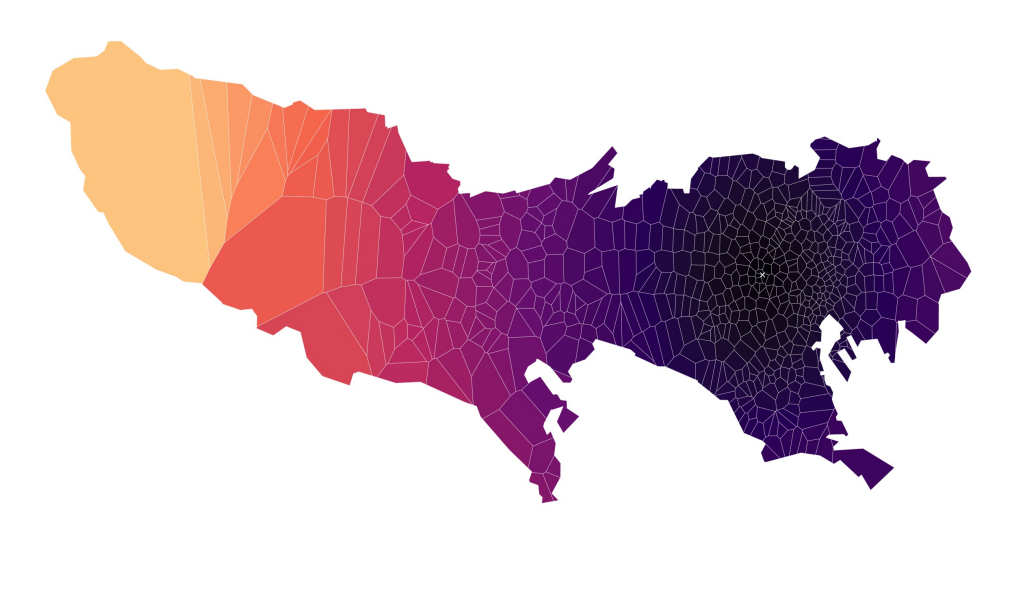

Capital City of Tokyo is 新宿区 @ (139.7,35.69)

Rys. 4.2 Mapa Tokio z podziałem Woronoja. Centrami są stacje kolejowe. Kolor zależy od odległości od stacji Shinjuku - centralnej stacji w Tokio (biały krzyżyk)

Źródło: [https://chichacha.netlify.com/2018/11/10/voronoi-diagram-with](https://chichacha.netlify.com/2018/11/10/voronoi-diagram-with-ggvoronoi-package-with-train-station-data/)ggvoronoi-package-with-train-station-data/

Zbiory  $W_j^*$  nie są rozłączne (mają wspólne granice). Można je skonstruować tak, aby uzyskały rozłączność:

$$
W_j=W_j^*-\bigcup_{r=1}^{j-1}W_r^*
$$

**Definicja 4.6 Podziałem Woronoja macierzy danych**  $X$  **o centrach**  $C_1, C_2, \ldots, C_k$  jest rodzina macierzy  $X_{[j]}$  taka, że

$$
I_j=\{i: X_i\in W_j\}
$$

<span id="page-24-0"></span>**Twierdzenie 4.2** Niech  $\mathscr P$  będzie podziałem macierzy  $X$  na  $k$  klas ,  $g(X_{[j]})\!=G_{j}\,(j=1,2,{\dots},k)$  - centroidami podziału  $\mathscr{P}$ . Niech  $\mathscr{Q}$  będzie podziałem Woronoja o centrach  $G_1, G_2, \ldots, G_k$ . Wtedy  $\mathscr{Q} \succcurlyeq \mathscr{P}$ .

## **4.2.1 Przykład (cd)**

Korzystając z twierdzenia [4.2](#page-24-0) znajdziemy dla każdego z podziałów  $P1, P2, P3$  maksymalnie najlepszy podział

### **4.2.1.1 Użyteczne funkcje w**

```
deuc <- function(x,y){ # odleglosc euklidesowa
  sum((x-y)^2)
}
odSc <- function(x,sc){ #odleglosc x od centroidów sc
  apply(sc,1,function(y) deuc(x,y))
}
prox <- function(x,sc){ # podaje numer centroidu najblizszego pun
  which.min(odSc(x,sc))
}
proxV <- function(dane,sc){# podaje numery centroidow najblizszych punktom danych dane
  as.factor(apply(dane,1,function(x) prox(x,sc)))
}
\, \,\,proxVpod <- function(dane,podzial){# podaje numery klas najblizszych punktom danych dane
  nc <- ncol(dane)
  sc <- srodki_ciezkosci(dane,podzial)[,1:nc]
  proxV(dane,sc)
}
proxWyn <- function(dane,podzial){# sprawdza czy nowy podzial lepszy od starego
  w <- proxVpod(dane,podzial)
  rowne <- all.equal.factor(podzial,w)
  return(list(stare=podzial,nowe=w,rowne=rowne))
}\langle\,
```
#### **4.2.1.2 Poprawianie podziałów**

```
(P11 <- proxWyn(X,P1))
## $stare
## [1] 2 2 2 2 1 1
## Levels: 1 2
##
## $nowe
## [1] 2 2 2 2 1 1
## Levels: 1 2
##
## $rowne
## [1] TRUE
```
Podział  $P1$  jest podziałem Woronoja

(P21 <- **proxWyn**(X,P2)) ## \$stare ## [1] 1 2 1 2 2 1 ## Levels: 1 2 ## ## \$nowe ## [1] 1 1 2 2 2 1 ## Levels: 1 2 ## ## \$rowne ## [1] "2 string mismatches" (P22 <- **proxWyn**(X,P21\$nowe)) ## \$stare ## [1] 1 1 2 2 2 1 ## Levels: 1 2 ## ## \$nowe ## [1] 1 1 2 2 2 2 ## Levels: 1 2 ## ## \$rowne

## [1] "1 string mismatch" (P23 <- **proxWyn**(X,P22\$nowe)) ## \$stare ## [1] 1 1 2 2 2 2 ## Levels: 1 2 ## ## \$nowe ## [1] 1 1 2 2 2 2 ## Levels: 1 2 ## ## \$rowne ## [1] TRUE

Podział  $P22\$ nowe = 112222 jest lepszy podziału  $P2 = 121221$  i jest równy podziałowi  $P3$ . Z tego wynika, że  $P3$  jest podziałem Woronoja. Nie wiadomo, czy są inne podziały Woronoja dla tych danych

```
p1_plot <- ggplot(XP,aes(X1,X2)) + geom_point(size=3,aes(color=P1))
p3_plot <- ggplot(XP,aes(X1,X2)) + geom_point(size=3,aes(color=P3))
grid.arrange(p1_plot,p3_plot,nrow=2)
```
 $\langle$ 

 $\,$ 

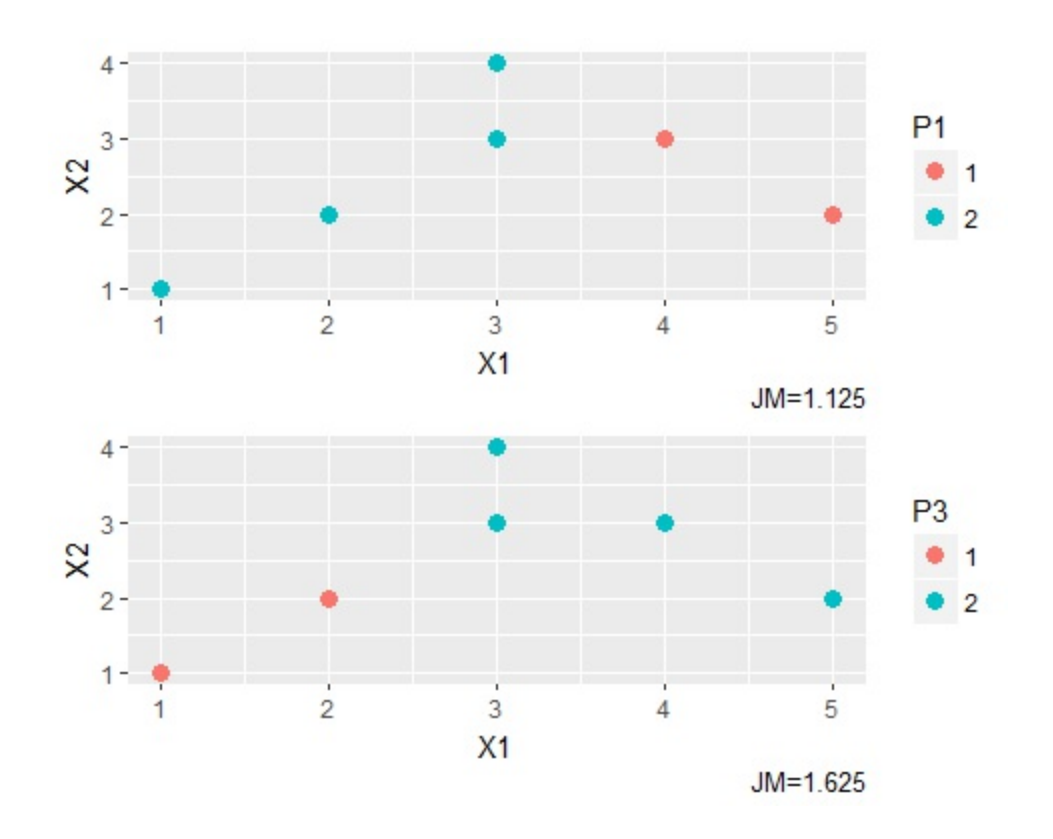

Rys. 4.3 Podziały Woronoja dla danych X

Z tych dwóch podziałów Woronoja podział  $P3$  jest lepszy.

- <span id="page-28-0"></span>1. po odpowiednim przestawieniu wierszy $\leq$
- <span id="page-28-1"></span>2. Dane wewnątrz klas są do siebie podobne $\leq$
- <span id="page-28-2"></span>3. Klasy są do siebie niepodobne $\leq$

# **5 Dyskryminacja (klasyfikacja z nauczycielem)**

Zakładamy, że zadany jest podział  $\mathscr P$  macierzy danych  $X$  rozmiaru  $n \times p$ . Podział ten odzwierciedla stan naszej wiedzy o zebranych (historycznych) danych i ich podziale na klasy. Przykładem takiej sytuacji jest medycyna, gdzie  $\boldsymbol{X}$  jest macierzą  $\boldsymbol{p}$  objawów zgromadzonych wśród  $\boldsymbol{n}$  pacjentów, zaś podział odzwierciedla klasyfikację na  $k$  jednostek chorobowych. Zadaniem dyskryminacji jest opracowanie prostych reguł zakwalifikowania do jednej z klas obiektu  $x \in \mathbf{R}^p$  nie odwołujących się do macierzy  $X^{. \overline{1}}$  $X^{. \overline{1}}$  $X^{. \overline{1}}$  W tym rozdziale zajmiemy się **dyskryminacją liniową**, w której reguły dyskryminacji oparte są na operatorach liniowych w  $\mathbb{R}^p$ .

**Definicja 5.1** Niech podmacierzami podziału  $\mathscr{P}$  będą  $X_{[1]}, X_{[2]}, \ldots, X_{[k]}$ ,  $G_1, G_2, \ldots, G_k$  - centroidami podziału,  $G_{\mathscr{P}}$  - macierzą centroidów. **Macierzą wariancji wewnątrzklasowej (odp. międzyklasowej)** nazywamy macierz

<span id="page-29-1"></span>
$$
V_W \overset{def}{=} V_W(X, \mathcal{P}) = \sum_{j=1}^k p_j V\left(X_{[j]}\right)
$$
  

$$
V_M \overset{def}{=} V_M(X, \mathcal{P}) = V\left(G_{\mathcal{P}}\right)
$$

<span id="page-29-0"></span>**Twierdzenie 5.1 Twierdzenie Pitagorasa o macierzach wariancji podziału**

Dla każdego podziału  $\mathscr P$  zachodzi

$$
V(X)=V_W(X,\mathscr{P})+V_M(X,\mathscr{P})
$$

**Propozycja 5.1**

$$
V_M=\sum_{j=1}^k p_j(G_j-G)(G_j-G)^T\\r z\left(V_M\right)\leq k-1
$$

## **5.1 Zmienne dyskryminacyjne**

Podobnie jak w przypadku wyboru najlepszego modelu liniowego, szukamy macierzy przekształcenia liniowego wymiaru  $\mathbf{d} \times \mathbf{p}$  ( $\mathbf{d} \leq \mathbf{p}$ ):

$$
U=\begin{bmatrix}U_1^T\\U_2^T\\ \vdots\\U_d^T\end{bmatrix}
$$

której wiersze stanowią zmienne dyskryminacyjne.

Po przekształceniu  $U$  obrazem macierzy  $X$  będzie macierz  $Y = XU^T$  o wymiarze  $n \times d$ . Z twierdzenia [5.1](#page-29-0) wiemy, że

$$
V(Y)=V_W(Y,\mathcal{P})+V_M(Y,\mathcal{P})
$$

Należy wybrać takie przekształcenie  $U$ , aby zdolność rozróżnienia klas była jak największa czyli bezwładność międzyklasowa

$$
J_M(Y,\mathscr{P})\mathord{=}\mathit{Tr}\left(V_M(Y,\mathscr{P})\right)
$$

była jak największa.

**Propozycja 5.2**

$$
V_M(Y,\mathscr{P})\!\!=U V_M(X,\mathscr{P}) U^T
$$

Ponieważ zarówno macierz  $X$  jak i podział  $\mathscr P$  są ustalone, przyjmiemy oznaczenia:

$$
V\stackrel{def}{=} V(X),\,V_M\stackrel{def}{=} V_M(X,\mathscr{P})
$$

**Twierdzenie 5.2 Optymalna macierz zmiennych dyskryminacyjnych** spełnia warunek

$$
U^* = argmax (Tr(U V_M U^T)) \nonumber
$$

z warunkiem ubocznym

$$
||Y_i||\!=1,\ i=1,2,{\dots},d
$$

Korzystając z z metody mnożników Lagrange'a zadanie to mozna sprowadzić do maksymalizacji funkcji zmiennej macierzowej  $U$ :

<span id="page-31-1"></span>
$$
Tr\left( UV_{M}U^{T}\right) -Tr\left( AUVU^{T}\right)
$$

Macierz  $\Lambda$  jest przekątniową macierzą rozmiaru  $d \times d$  współczynników Lagrange'a tak dobranych by  $||Y_i|| = 1, i = 1, 2, ..., d$ .

<span id="page-31-0"></span>**Twierdzenie 5.3** Wiersze optymalnej macierzy zmiennych dyskryminacyjnych  $U^*$  są wektorami własnymi macierzy  $V^{-1}V_M$ odpowiadającymi  $\boldsymbol{min(d,k-1)}$  największym wartościom własnym. $^2$  $^2$ Wektory  $U_i$  mają długości spełniajace warunki  $U_i^TVU_i = 1$ 

## **5.2 Podział dychotomiczny**

Często w praktyce występuje podział na dwie klasy. Jest on o tyle interesujący, że jak wynika z twierdzenia [5.3](#page-31-0), jest tylko jedna zmienna dyskryminacyjna, a więc kryterium dyskryminacyjne jest oparte na iloczynie skalarnym tej zmiennej z wektorem  $x$  mającym być obiektem klasyfikacji

**Propozycja 5.3** W przypadku podziału dychotomicznego, w którym frakcja

przypadków próby uczacej, należących do klasy 1 jest równa  $p_1$  a należących do klasy 2  $p_2 = 1 - p_1$ ,  $G_i$ ,  $j = 1, 2$  są centroidami klas

$$
V_M=p_1p_2(G_1-G_2)(G_1-G_2)^T\\ u_0=V^{-1}(G_1-G_2)
$$

 $u_0$  jest równoległy do wektora dyskryminacyjnego **Propozycja 5.4 Kryterium przynależności do klasy 1**

<span id="page-32-0"></span>
$$
u_0^Tx\geq c\stackrel{def}{=}\frac{u_0^T(G_1+G_2)}{2}
$$

Jeżeli próg  $c$  jest różny od 0, to wygodnie jest przyjąć ustaloną z góry (niezależnie od zadania dyskryminacji) wartość progu, równą  $\boldsymbol{c^*} . \overline{3}$  $\boldsymbol{c^*} . \overline{3}$  $\boldsymbol{c^*} . \overline{3}$ 

**Propozycja 5.5 Kryterium przynależności do klasy 1 dla uniwersalnego progu**.

Niech
$$
\alpha = \frac{c^*}{c}
$$
,  $u_* = \alpha u_0$ 

\n
$$
\begin{cases}\nu_*^T x \ge c^* & \text{gdy } \alpha > 0 \\
u_*^T x \le c^* & \text{gdy } \alpha < 0\n\end{cases}
$$

## **5.2.1 Przykład**

Badano zmiany zawartej w plazmie krwi stężenia glukozy [%] (zmienna 1) i wolnego kwasu tłuszczowego [mEq/l] u 12 schizofreników (grupa 1) i 13 zdrowych ochotników (grupa 2) po domięśniowym wstrzyknięciu insuliny.

#### **Dane**

Środki ciężkości

## G1 G2 ## glukoza [%] -25.60 -31.10

## tluszcz [mEq/l] -0.06 -0.15

Macierze kowariancji

 $\#$   $[, 1]$   $[, 2]$ ## [1,] 278.0830 0.8291 ## [2,] 0.8291 0.0092  $\#$   $[$ , 1]  $[$ , 2] ## [1,] 269.9230 -0.2493 ## [2,] -0.2493 0.0067 Obliczenia

 $p1 < -12/25$  $p2 < -13/25$  $g$  <-  $p1*g1+p2*g2$ g ## [1] -28.4600 -0.1068 VW <-  $p1*V1+p2*V2$ VW  $\#$   $\#$   $\left[$ , 1]  $\left[$ , 2] ## [1,] 273.839800 0.268332 ## [2,] 0.268332 0.007900 VM <- p1\*p2\*(g1-g2)%\*%**t**(g1-g2) VM  $\#$   $[$ , 1]  $[$ , 2] ## [1,] 7.550400 0.12355200 ## [2,] 0.123552 0.00202176 V <- VW+VM V  $\#$   $[$ , 1]  $[$ , 2] ## [1,] 281.390200 0.39188400

## [2,] 0.391884 0.00992176 Vinv <- **solve**(V) Vinv ## [,1] [,2] ## [1,] 0.003760646 -0.1485358 ## [2,] -0.148535828 106.6553529  $u0 < -V$ inv %\*% (g1-g2) u0 ## [,1] ## [1,] 0.007315326 ## [2,] 8.782034709 Punkt podziału c <- 0.5 \* **sum**(**t**(u0) \* (g1+g2)) c ## [1] -1.129503 Reguła 100 ug <-  $100*u0/c$ ug ## [,1] ## [1,] -0.6476588 ## [2,] -777.5130830 Dyskryminacja  $x \leq -c(-30, -0.1)$ x ## [1] -30.0 -0.1

**sum**(**t**(ug) \* x) ## [1] 97.18107 Chory  $x < -c(-20, -0.2)$ x ## [1] -20.0 -0.2 **sum**(**t**(ug) \* x) ## [1] 168.4558 Zdrowy

- <span id="page-35-0"></span>1. Może to być macierz gigantycznych rozmiarów $\leq$
- <span id="page-35-1"></span>2. a więc wektorów dyskryminacyjnych jest na ogół mało $\leq$
- <span id="page-35-2"></span>3. Ja (AD) przyjmuję wartość  $100 \leq$

# **6 Literatura**

- 1. Le Roux, B., Ruanet, H. , Geometric data analysis: from correspondence analysis to structured data analysis, Kluwer
- 2. Du Toit, S.H.C., Steyn, A.G.W., Stumpf, R.H., Graphical Exploratory Data Analysis, Springer 1986
- 3. Gnanadesikan, R., Statistical Data Analysis, Lecture Notes for AMS, 1982, Proc. of Symposia in Applied Mathematics vol. 28, 1983
- 4. Hoaglin, D.C., Mosteller, F., Tukey J.W., Understanding Robust and Exploratory Data Analysis, Wiley 2000
- 5. Hoaglin, D.C., Mosteller, F., Tukey J.W., Exploring Data Tables Trends and Shapes, Wiley 2000
- 6. Krzanowski., W.J., Principles of Multivariate Analysis, A User's Perspective, Oxford University Press, 2000
- 7. Tukey, J.W., Exploratory Data Analysis, Reading 1977